Úloha: Obíhání planet

vstup:

výstup: animace pohybu Měsíce okolo Země

## Programové řešení:

```
function moon
% generovani Zeme
% figure('color','k');
figure;
hold on;
topo_e = imread('earthmap1k.jpg');
[x y z] = sphere(50);surface(x,y,-z,'facecolor','texturemap','cdata',topo_e,'linestyle','none');
% generovani Mesice
[x \ y \ z] = sphere(50);x = 0.3 * x;y = 0.3*y;
z = 0.3 \times z;
X \text{sm} = [5, 0, 0];Vm = [0, 0.1, 0.2];
topo_m = imread('moonmap1k.bmp');
tisk_m = 
surface(x+Xsm(1),y+Xsm(2),z+Xsm(3),'facecolor','texturemap','cdata',topo_m,'l
inestyle','none');
k = 0.5;axis equal;
axis([-5 \ 5 \ -5 \ 5 \ -5 \ 5]);
grid on;
view(3);
dt = 0.2iwhile 1==1
    Vm = Vm - dt*k*xsm/norm(Xsm)^3;X\text{sm} = X\text{sm} + dt*Vm; % tisk
     set(tisk_m,'Xdata',x+Xsm(1),'Ydata',y+Xsm(2),'Zdata',z+Xsm(3));
     pause(0.001);
     drawnow;
end
```
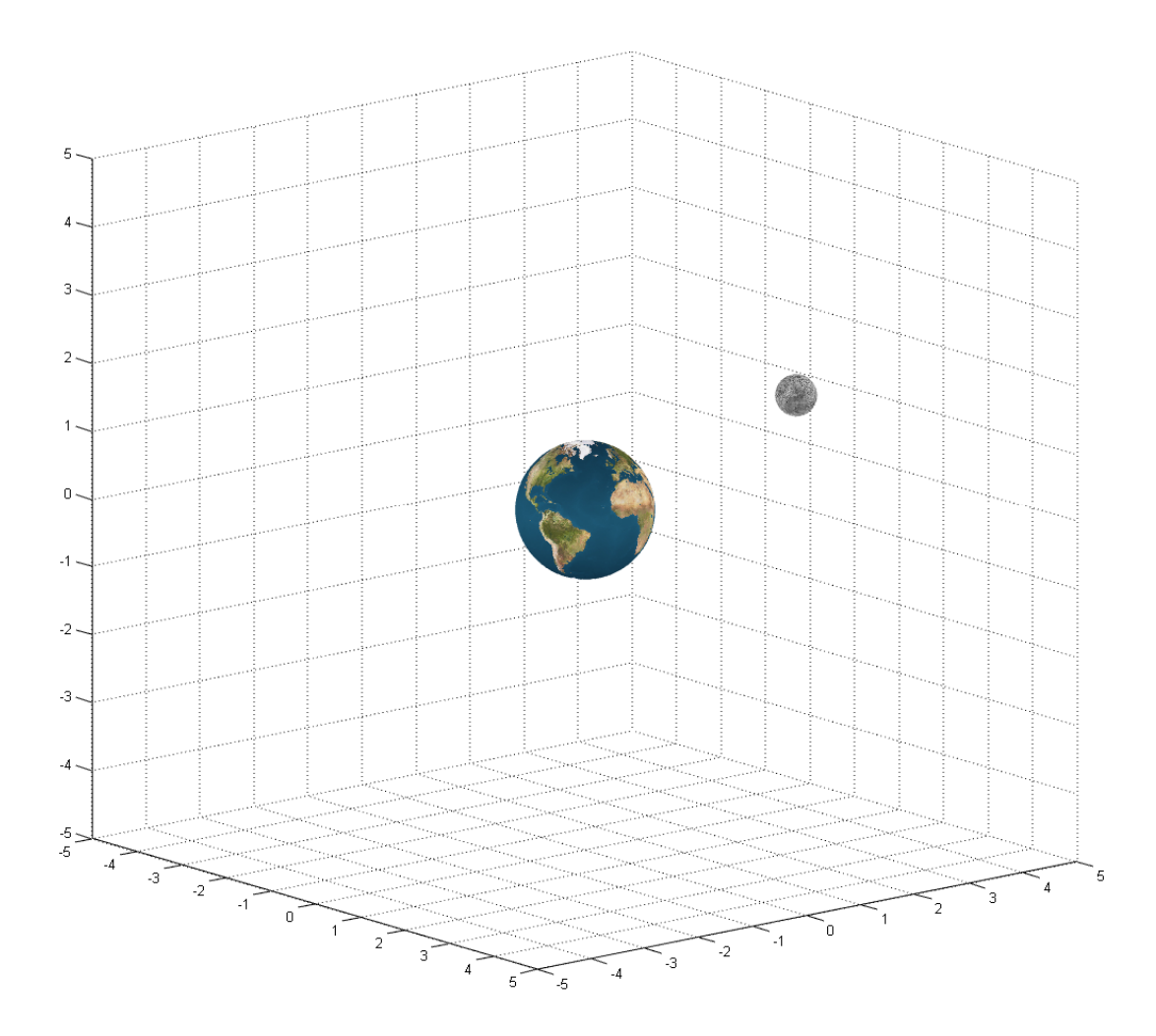